# **ПРАКТИЧНИЙ ДОСВІД ВИКОРИСТАННЯ МОЖЛИВОСТЕЙ MS EXSEL ПРИ ПІДГОТОВЦІ СУДНОВИХ МЕХАНІКІВ: РОЗРАХУНОК ЗАПАСУ ПАЛИВА НА РЕЙС**

## Кравцова Л.В., Пуляєва Г.В. Херсонська державна морська академія (Україна)

**Вступ.** Професійна спрямованість курсів, які викладаються у будь-якому навчальному закладі, є запорукою якісної підготовки спеціаліста, яка передбачає отримання тим хто навчається необхідних компетенцій. Специфіка підготовки спеціалістів морської галузі, а саме, мореходів, накладає дуже високі вимоги до професійних компетенцій фахівців, оскільки їх кваліфікація має бути підтвердженою на міжнародному ринку праці. Тому морські навчальні заклади приділяють значну увагу до професійної орієнтованості всіх дисциплін, у тому числі тих, які офіційно не відносяться до фахових. Так, наприклад, метою навчання з дисципліни «Інформаційні технології» у Херсонській державній морській академії (ХДМА) є формування у курсантів предметних компетентностей, необхідних для ефективного та раціонального використання сучасних інформаційних технологій та в подальшому ефективного вирішення практичних задач, пов'язаних з їх майбутньою професійною діяльністю. Саме розробка авторської методики викладання з урахуванням вимог до підготовки фахівців морського профілю дозволяє викладачам кафедри інформаційних технологій ХДМА підтримувати високий рівень знань, вмінь та навичок наших випускників. Cystes *Cycle (CYPRIFIVHIPH ANCOCETA INTERFERANT CONTINUES)*<br> **ELECTER INTERFEANT CONTINUES AND CONTINUES AND CONTINUES CONTINUES CONTINUES CONTINUES (Specifical CYPRIFICAL CYPRIFICAL CYPRIFICAL CYPRIFICAL CYPRIFICAL CYP** 

**Актуальність досліджень.** В умовах інформатизації усіх сфер діяльності людини, сучасний професіонал має бути досвідченим користувачем сучасних засобів комунікації, безумовно володіти «комп'ютерною грамотністю» у широкому розумінні. Базові знання комп'ютера необхідні кожному спеціалісту, щоб працювати із різними об'ємами інформації, здійснювати обмін даними, інші важливі операції. Основи цих знань закладаються дисципліною «Інформаційні технології». Але саме професійна спрямованість курсу приваблює курсанта, викликає в нього бажання навчатися. Велику роль у становленні курсу грає наявність такого міцного ресурсу як сайт дистанційного навчання, який дозволяє як викладачу, так і курсанту працювати на сучасному рівні. Все це загалом робить тему дослідження актуальною. Обов'язкове знання сучасних комп'ютерних технологій, використання програмних додатків, спеціальних програм - це одне з вимог практично до кожного, хто бажає зайняти посаду на отриманою кваліфікацією.

### **Основна частина**

Професійний судновий механік повинен не тільки забезпечувати безаварійну та надійну роботу всіх видів обладнання, їх правильну експлуатацію, своєчасний якісний ремонт та технічне обслуговування, але і вміти раціонально використовувати інформаційні технології для рішення задач, спрямованих на експлуатацію суднових енергетичних установок. Покажемо на конкретному завданні, як можна використовувати можливості електронних таблиць MS Excel для отримання практичних результатів, необхідних у роботі судномеханіка при плануванні рейсу.

Постановка задачі. За допомогою електронних таблиці MS Excel визначити запаси палива на період автономного плавання судна.

Серед рейсових запасів основне місце займають запаси палива. Витрати палива на судні залежить від багатьох факторів. Основними є:

- тип, міцність та технічний стан судової енергетичної установки;
- вид та сорт палива;
- тривалість рейсу;
- швидкість судна;
- зона плавання судна;

#### - кліматичні умови та сезон, і т.д.

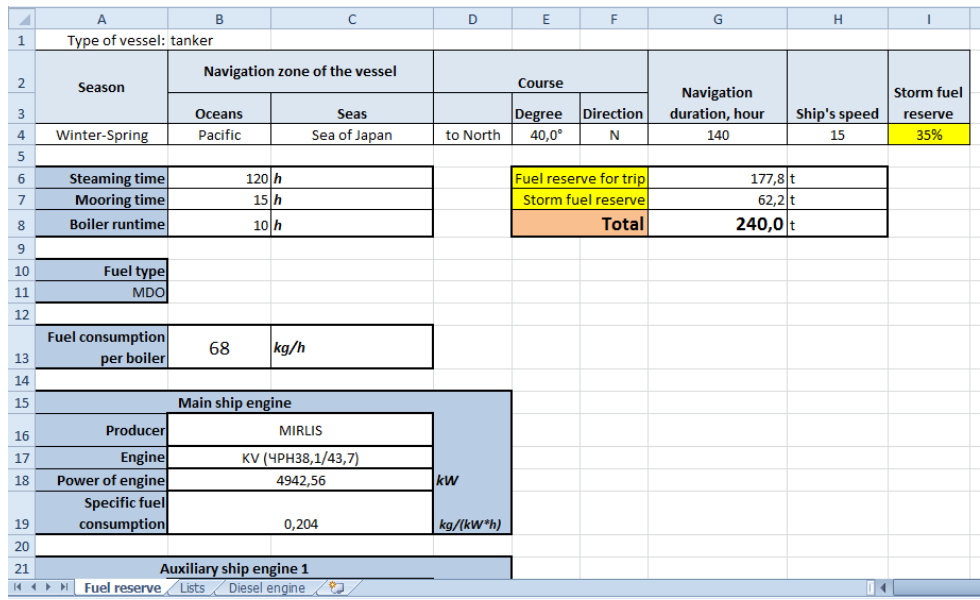

Рисунок 1. Розрахунковий лист

|                                              |                           | необхідного для рейсу запасу палива, враховуючи всі фактори та умови.<br>форму Fuel reserve, яка представлена на рис. 1. |                                                                      |                                 | кліматичні умови та сезон, і т.д.                |                               |                                                     |                                                    |                         |                                                                                 |                                                |                               |                      |                                           |                                                | Також, необхідно врахувати так званий штормовий запас палива, який становит<br>приблизно 20% від усього запасу. Задача полягає в тому, що треба визначити ваї<br>Для рішення поставленої задачі в табличному процесорі Excel було створен                |
|----------------------------------------------|---------------------------|----------------------------------------------------------------------------------------------------|----------------------------------------------------------------------|---------------------------------|--------------------------------------------------|-------------------------------|-----------------------------------------------------|----------------------------------------------------|-------------------------|---------------------------------------------------------------------------------|------------------------------------------------|-------------------------------|----------------------|-------------------------------------------|------------------------------------------------|----------------------------------------------------------------------------------------------------|
|                                              |                           |                                                                                                    | А                                                                    | B                               |                                                  |                               |                                                     | D                                                  |                         |                                                                                 |                                                | G                             | н                    |                                           |                                                |                                                                                                    |
|                                              |                           | $\mathbf{1}$                                                                                                    | Type of vessel: tanker                                               |                                 | Navigation zone of the vessel                    |                               |                                                     |                                                    |                         |                                                                                 |                                                |                               |                      |                                           |                                                |                                                                                                    |
|                                              |                           | $\overline{2}$<br>3                                                                                                    | Season                                                               | <b>Oceans</b>                   |                                                  | <b>Seas</b>                   |                                                     |                                                    | Course<br><b>Degree</b> | <b>Direction</b>                                                                | <b>Navigation</b>                              | duration, hour                | Ship's speed         |                                           | <b>Storm fuel</b><br>reserve                   |                                                                                                    |
|                                              |                           | 4<br>5                                                                                                    | Winter-Spring                                                        | Pacific                         |                                                  | Sea of Japan                  |                                                     | to North                                           | $40,0^\circ$            | Ν                                                                               |                                                | 140                           | 15                   |                                           | 35%                                            |                                                                                                    |
|                                              |                           | 6<br>$\overline{7}$<br>8                                                                                                 | <b>Steaming time</b><br><b>Mooring time</b><br><b>Boiler runtime</b> |                                 | 120 h<br>15 h<br>10 h                            |                               |                                                     |                                                    |                         | <mark>Fuel reserve for trip</mark><br><b>Storm fuel reserve</b><br><b>Total</b> |                                                | 177,8<br>62,2<br>240,0 t      |                      |                                           |                                                |                                                                                                    |
|                                              |                           | 9<br>10<br>11                                                                                                    | <b>Fuel type</b><br><b>MDC</b>                                       |                                 |                                                  |                               |                                                     |                                                    |                         |                                                                                 |                                                |                               |                      |                                           |                                                |                                                                                                    |
|                                              |                           | 12<br>13                                                                                                    | <b>Fuel consumption</b><br>per boiler                                | 68                              | kg/h                                             |                               |                                                     |                                                    |                         |                                                                                 |                                                |                               |                      |                                           |                                                |                                                                                                    |
|                                              |                           | 14<br>15                                                                                                    |                                                                      |                                 | <b>Main ship engine</b>                          |                               |                                                     |                                                    |                         |                                                                                 |                                                |                               |                      |                                           |                                                |                                                                                                    |
|                                              |                           | 16<br>17                                                                                                    | Producer<br>Engine                                                   |                                 | <b>MIRLIS</b><br>KV (4PH38,1/43,7)               |                               |                                                     |                                                    |                         |                                                                                 |                                                |                               |                      |                                           |                                                |                                                                                                    |
|                                              |                           | 18                                                                                                    | <b>Power of engine</b><br><b>Specific fuel</b>                       |                                 | 4942,56                                          |                               |                                                     | kW                                                 |                         |                                                                                 |                                                |                               |                      |                                           |                                                |                                                                                                    |
|                                              |                           | 19<br>20                                                                                                    | consumptior                                                          |                                 | 0,204                                            |                               |                                                     | kg/(kW*h)                                          |                         |                                                                                 |                                                |                               |                      |                                           |                                                |                                                                                                    |
|                                              |                           | 21                                                                                                    | $H \leftarrow H$ <b>Fuel reserve</b> Lists / Diesel engine           |                                 | <b>Auxiliary ship engine 1</b>                   |                               |                                                     |                                                    |                         |                                                                                 |                                                |                               |                      |                                           |                                                |                                                                                                    |
|                                              |                           |                                                                                                    |                                                                      |                                 |                                                  |                               |                                                     |                                                    |                         |                                                                                 |                                                |                               |                      |                                           |                                                |                                                                                                    |
|                                              | A<br>B                    | комбінацією функцій INDEX() та MATCH().<br>C                                                                             | D                                                                    |                                 | Ε                                                |                               | F                                                   |                                                    | G                       |                                                                                 |                                                | н                             | T.                   | J                                         | K                                              | В цій роботі вибір всіх параметрів виконується за допомогою створених спискі<br>що розкриваються, з джерелами даних на листах Lists та Diesel engine. Для визначенн<br>таких параметрів як міцність двигуна та питома витрата палива двигуном користуємо |
| $1\,$<br>$\mathbf 2$                         |                           | <b>Oceans</b>                                                                                                    |                                                                      |                                 |                                                  | Navigation zone of the vessel | <b>Seas</b>                                         |                                                    |                         |                                                                                 |                                                |                               |                      |                                           | Direction Full name                            | <b>Fuel type</b><br><b>Short name</b>                                                                                                    |
| 3                                            | <b>Season</b><br>Summer   |                                                                                                    | $\pmb{1}$                                                            |                                 |                                                  | $\pmb{2}$                     | 3                                                   |                                                    |                         | 4                                                                               |                                                |                               | 5 to North N         |                                           | <b>Heavy Fuel Oil</b>                          | <b>HFO</b>                                                                                                    |
| 4                                            | Autumn<br>Winter-         | 1 Atlantic                                                                                                    | <b>Hudson Bay</b>                                                    |                                 | <b>Barents Sea</b>                               | <b>Red Sea</b>                |                                                     | <b>Bering Sea</b>                                  |                         |                                                                                 | Amundsen Sea                                   |                               | to South S           |                                           | Low Sulfur Fuel Oil LSFO                       |                                                                                                    |
| 5<br>Spring<br>6<br>$\overline{\mathcal{I}}$ |                           | 2 Arctic<br>3 Indian<br>4 Pacific                                                                                        | <b>Baffin Bay</b><br><b>Gulf of St. Lawrence</b><br>Caribbean Sea    |                                 | Kara Sea<br><b>Beaufort Sea</b><br>Greenland Sea |                               | <b>Gulf of Aden</b><br>Persian Gulf<br>Gulf of Oman | <b>Gulf of Alaska</b><br>Sea of Okhotsk            |                         | Sea of Cortez (Gulf of California) Ross Sea                                     | <b>Weddell Sea</b>                             | <b>Great Australian Bight</b> | to East<br>to West W |                                           | Marine Diesel Oil MDO<br><b>Marine Gas Oil</b> | <b>MGO</b>                                                                                                    |
| $\bf 8$<br>9                                 |                           | 5 Southern                                                                                                    | <b>Gulf of Mexico</b><br>Sargasso Sea                                |                                 | Chukchi Sea<br>Laptev Sea                        |                               | Arabian Sea<br><b>Bay of Bengal</b>                 | Sea of Japan<br>Seto Inland Sea                    |                         |                                                                                 | <b>Gulf St. Vincent</b><br><b>Spencer Gulf</b> |                               |                      |                                           |                                                |                                                                                                    |
| 10<br>11                                     |                           |                                                                                                    | North Sea<br><b>Baltic Sea</b>                                       |                                 | <b>East Siberian Sea</b><br>None                 | Java Sea                      |                                                     | Gulf of Thailand East China Sea<br>South China Sea |                         |                                                                                 | <b>None</b>                                    |                               |                      |                                           |                                                |                                                                                                    |
| 12<br>$M \rightarrow M$                      | L4                        | Fuel reserve Lists Diesel engine<br>$\mathbf{v}$ (finally                                                                | <b>Gulf of Bothnia</b>                                               | $f_{x}$ = K4/0,7355/1000        |                                                  | <b>Timor Sea</b>              |                                                     | <b>Beibu Gulf</b>                                  |                         | ПK                                                                              |                                                |                               |                      |                                           |                                                |                                                                                                    |
| $\mathsf A$<br>◢<br>$\mathbf{1}$             |                           | B<br>Technical data of marine diesel engines                                                                             | Ċ                                                                    | D                               | Ė                                                |                               | G                                                   |                                                    | н                       |                                                                                 |                                                |                               |                      |                                           | M                                              | ${\sf N}$                                                                                                    |
| $\overline{\mathbf{2}}$                      |                           | <b>Factory Brand</b>                                                                                                    |                                                                      | Cylinder power, N <sub>e.</sub> | Number of<br>cylinders                           |                               | Power of engine, N <sub>e</sub>                     |                                                    | Rotation speed, n       |                                                                                 | Pressure, kgf/cm                               | Specific fuel consumption, g. |                      |                                           |                                                | Producer                                                                                                    |
| 3<br>4                                       | Ч10,5/13                  |                                                                                                    | e.h.p<br>10 <sub>1</sub>                                             | kW<br>7,355<br>10,07635         | б                                                | e.h.p<br>20<br>82,2           | kW<br>14,71                                         | 1500<br>1500                                       | r/min                   | P.<br>5,34                                                                      | Р,<br>65<br>60                                 | $g/(e.h.p*h)$<br>200<br>210   |                      | $kg/(kW^*h)$<br>0,271923861               |                                                | Domestic_Diesel<br><b>BURMEISTER and WAIN</b>                                                                                                    |
| 5<br>6<br>7                                  | ЗД6 (ЧСП15/18)            | К551 (ЧСП12/14)<br>К558 (ЧСП12/14)                                                                                       | 13,7<br>21<br>25                                                     | 15,4455<br>18,3875              | 6<br>12                                          | 126<br>300                    | 60,4581<br>92,673<br>220,65                         | 1700<br>1500                                       |                         | 5,5<br>7,05<br>4,4                                                              | 65<br>75                                       | 210<br>175                    |                      | 0,285520054<br>0,285520054<br>0,237933379 | SULZER<br><b>MAN</b><br><b>FIAT</b>            |                                                                                                    |
| 8<br>9                                       |                           | ЗД6Н (ЧСП15/18)<br>M601 (ЧН18/20+20,9)                                                                                   | 38<br>58,3                                                           | 27,949<br>42,87965              | $6\overline{6}$<br>12                            | 228<br>699.6                  | 167,694<br>514,5558                                 | 1500<br>1500                                       |                         | 6,6<br>6,85                                                                     | 85<br>95                                       | 170<br>190                    |                      | 0,231135282<br>0,258327668                | <b>STORK</b><br><b>DOXFORD</b>                 |                                                                                                    |
| 10<br>11                                     | 6ЧСП18/22<br>6ЧСПН18/22   | ЧСП23/30 и Ч23/30                                                                                                    | 25<br>40<br>75                                                       | 18,3875<br>29,42<br>55,1625     | 6<br>6                                           | 150<br>240<br>600             | 110,325<br>176,52<br>441,3                          | 750<br>750<br>1000                                 |                         | 5,4<br>8,6<br>5,4                                                               | 62<br>75<br>64                                 | 165<br>162<br>183             |                      | 0,224337186<br>0,220258328                | <b>MITSUBIS</b><br>PILSTIK                     |                                                                                                    |
| 12<br>13<br>14                               | 425/34<br><b>VIH25/34</b> |                                                                                                    | 50<br>68                                                             | 36,775<br>50,014                | 6                                                | 300<br>408                    | 220,65<br>300,084                                   | 500<br>500                                         |                         | 5,4<br>7,3                                                                      | 58<br>65                                       | 175<br>173                    |                      | 0,248810333<br>0,237933379<br>0,23521414  | <b>MIRLIS</b>                                  | <b>NAHAB POLAR</b>                                                                                                    |
| iesel<br>15                                  | 9ДМ (ЧН30/38)             | Fuel reserve<br>Lists                                                                                                    | 138<br>Diesel engine                                                 | 101,499                         | 8                                                | 1104                          | 811,992                                             | 600                                                |                         | 7,7                                                                             | 60                                             | 180                           |                      | 0,244731475                               |                                                |                                                                                                    |
|                                              |                           |                                                                                                    |                                                                      |                                 | Рисунок 2. Листи з даними для вибору параметрів  |                               |                                                     |                                                    |                         |                                                                                 |                                                |                               |                      |                                           |                                                |                                                                                                    |
|                                              |                           |                                                                                                    |                                                                      |                                 |                                                  |                               |                                                     |                                                    |                         |                                                                                 |                                                |                               |                      |                                           |                                                |                                                                                                    |

Рисунок 2. Листи з даними для вибору параметрів

Для реалізації задачі що була поставлена створені відповідні розрахункові формули: які враховують зони плавання

1. Визначення штормового запасу з урахуванням зони плавання та сезону (використання вбудованих логічних функцій MS Excel). У якості умов приймаємо наступне: для всіх районів плавання у літній період штормовий запас складає 5%, крім: Атлантичний океан на північ 50° п.ш. – 10%; у Бенгальській затоці – 15%; в Аравійському морі – 30%. В зимовий період: Балтійське та Японське моря – 20%; Чорне море –10%; Середземне море на північ 40° п.ш. – 20%, інша частина моря –5%; Атлантичний океан на південь 30° п.ш. – 5%, від 30 до 40° п.ш. – 30%, від 40 до 50° п.ш. – 35%, на північ 50° п.ш. – 40%; Тихий океан на південь 15° п.ш. – 5%, від 15 до 30° п.ш. – 10%, на північ 30° п.ш. – 35%; Індійський океан –5%. Для всіх інших районів приймемо штормовий запас 20% [1]. Cystei encorpressi vonetoses on approximation in 6 decharation six in declaring in particular<br>
28 a particular 1 and times 6 year approximation of the method of the method of the systems of the systems in the systems in

2. Для калькуляції ваги рейсового запасу палива (за формулами з курсу «Суднові енергетичні установки»). Запаси палива визначаються за формулою [2]:

$$
B_{\tau} = ((g_e \cdot N_e + g'_e \cdot N'_e) \cdot t_x + g''_e \cdot N''_e \cdot t_{CT} + B_K \cdot t_K) \cdot 10^{-3}
$$

де  $g_e$ ,  $g_e^{\dagger}$ ,  $g_e^{\dagger}$  – питомі витрати палива на головні та допоміжні двигуни,  $\frac{\kappa}{\kappa Bm \cdot \varepsilon}$ ;

Ne, N'e, N''e – потужність головних та допоміжних двигунів, *кВт*;

*tk* – ходовий та стояночний час судна, *г*;

 $B_K$  – витрати палива на котел, кг/год.

Як бачимо з скриншоту, змінюючи вхідні дані, можна миттєво отримати відповідь на поставлене питання: визначення запасів палива на період автономного плавання судна.

**Висновки.** Диплом спеціаліста із технічною освітою передбачає безумовне володіння сучасними технологіями. Це означає не тільки здатність працювати з інформацією, професійними програмами за фахом, а й обов'язково вміти будувати алгоритмічну модель тієї проблеми що перед ним поставлена, виконувати необхідні розрахунки, використовувати можливості комп'ютерні програми у своєї професійній діяльності.

### ЛІТЕРАТУРА

1. Л. Р. Аксютин, Грузовой план судна. – О.: Латстар,1999. – 139с.

2. Артемов Г.А., Волошин В.П., Захаров Ю.В., Шквар А.Я. Судовые энергетические установки. – Л.: Судостроение, 1987. - 480 с., ил.

3. Возницкий, И.В. Современные судовые среднеоборотные двигатели: / И.В. Возницкий. – С-П. : «КСИ», 2003. – 141 с.